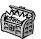

# The Treasure Chest

These are the new packages posted to CTAN (ctan. org) from October 2023–April 2024. Descriptions are based on the announcements and edited for extreme brevity.

Entries are listed alphabetically within CTAN directories. More information about any package can be found at ctan.org/pkg/pkgname.

A few entries which the editors subjectively believe to be especially notable are starred (\*); of course, this is not intended to slight the other contributions.

biblio

chicagolinks in biblio

Annotated bibliographies including DOI links. iran-bibtex in biblio/bibtex/contrib Implementation of the Iran Manual of Style Citation Guide for BibTeX.

fonts

junicodevf in fonts

Variable font family for mediaevalists. (See article on pp. 12–17.)

lato-math in fonts

Lato-based OpenType math font.

ysabeau in fonts

Garamond-like design with a low-contrast sans serif.

graphics

pmdraw in graphics

Draw elements of the partition monoids.

#### graphics/pgf/contrib

argumentation in graphics/pgf/contrib

Create abstract argumentation frameworks.

pictochrono in graphics/pgf/contrib

Inline chronometer pictograms, with durations.

polyhedra in graphics/pgf/contrib

A TikZ package for drawing polyhedra.

thematicpuzzle in graphics/pgf/contrib

Add horizontal banners in a puzzle style.

tikzdotncross in graphics/pgf/contrib

Defining/marking coordinates and crossing paths with jumps.

tikzquads in graphics/pgf/contrib Shapes designed to be used with CircuiTikZ.

trivialpursuit in graphics/pgf/contrib Generic Trivial Pursuit board game.

twoxtwogame in graphics/pgf/contrib Visualize  $2\times 2$  normal-form games.

info

typstfun in info

Typst function equivalents of LATEX commands.

#### macros/generic

 ${\tt calcfrac} \ {\tt in} \ {\tt macros/generic}$ 

Calculate value of an expression containing fractions.

#### macros/latex/contrib

affilauthor in macros/latex/contrib

Tag author and affiliation information in a key-value style.

amnestyreport in macros/latex/contrib Class for Amnesty International.

beautynote in macros/latex/contrib

Book design with several chapter and page styles.

chemformula-ru in macros/latex/contrib
Using chemformula with babel-russian.

cidarticle in macros/latex/contrib

Class for Commentarii informaticae didacticae.

cleveref-forward in macros/latex/contrib Forward-referencing functionality for cleveref.

cjs-rcs-article in macros/latex/contrib Class for The Canadian Journal of Statistics.

coloredbelts in macros/latex/contrib Insert colored belts as vector images.

coloredtheorem in macros/latex/contrib A colorful boxed theorem environment.

contract in macros/latex/contrib

Typeset formalized legal documents such as contracts, statutes, etc.

cs-techrep in macros/latex/contrib

Technical report style, similar to IEEE.

dashrulex in macros/latex/contrib

Draw dashed rules.

decimalcomma in macros/latex/contrib Comma for decimal numbers.

didactic in macros/latex/contrib

Tools for writing teaching material: semantic environments, slides and notes from the same source, code and output side by side, etc.

didec in macros/latex/contrib

Fixed-point arithmetic with two decimal places, for financial transactions.

fadingimage in macros/latex/contrib

Full width fading pictures at the top or bottom of a page.

fontscale in macros/latex/contrib

Flexible interface for setting font sizes.

freealign in macros/latex/contrib

Align math formulas in different lines.

genealogy-profiles in macros/latex/contrib Genealogical profiles for LATFX.

heria in macros/latex/contrib Class for Horizon Europe RIA and IA grant proposals. (See article on pp. 59-64.)

iaria in macros/latex/contrib Class for IARIA scholarly publications, including citation style.

iaria-lite in macros/latex/contrib IARIA support except for citation style.

ipsum in macros/latex/contrib

Insert multilingual placeholder text.

jsonparse in macros/latex/contrib
Parse JSON data from files or strings into token variables.

latex2pydata in macros/latex/contrib Write data to file in Python literal format.

litebook in macros/latex/contrib

Fresh cover and chapter design for books.

litesolution in macros/latex/contrib Light design for solutions of test papers.

litetable in macros/latex/contrib Class schedules with colorful course blocks.

medmath in macros/latex/contrib

Improve the mediummath option in nccmath.

nameauth in macros/latex/contrib

Name authority mechanism for consistency in body text and index.

notebeamer in macros/latex/contrib

Template for presentations on notepaper.

odesandpdes in macros/latex/contrib
Optimizing workflow involving odes and pdes.

pdfannotations in macros/latex/contrib Annotate PDF slides.

pgfkeysearch in macros/latex/contrib Find keys in a given pgfkeys path recursively, unlike pgfkeysvalueof.

pynotebook in macros/latex/contrib

Present code, along with execution, as in a
Jupyter notebook.

q-and-a in macros/latex/contrib

Typesetting Q&A-style conversations.

randexam in macros/latex/contrib

Make an exam paper and randomized variants.

regulatory in macros/latex/contrib

Flexible drafting of legal documents, especially in Dutch.

reptheorem in macros/latex/contrib

Replication of theorem environments, including across documents.

responsive in macros/latex/contrib Responsive design methods for LATEX.

sfee in macros/latex/contrib

LATEX class for the Smart Factory and Energy Efficiency journal.

 ${\tt sim\text{-}os\text{-}menus} \ \operatorname{in} \ {\tt macros/latex/contrib}$ 

Insert a 'terminal' or 'context menu' or 'viewer' image, as from an OS.

sjtutex in macros/latex/contrib

LATEX classes for Shanghai Jiao Tong University.

tblr-extras in macros/latex/contrib

Libraries for tabularray for caption and babel compatibility.

thmlist in macros/latex/contrib

Adding new theorem-like environments.

tikzquests in macros/latex/contrib

A parametric questions' repository framework.

tutodoc in macros/latex/contrib

Typeset tutorial-like documentation.

udepcolor in macros/latex/contrib

University of Piura colors.

undar-digitacion in macros/latex/contrib Musical fingering diagrams for flute, recorder,

sax, et al.

useclass in macros/latex/contrib

Load classes as packages; developed for 13doc.

vectorlogos in macros/latex/contrib

Some logos in vector format, mostly TFX-related.

verifycommand in macros/latex/contrib

Verify definitions are unchanged, such as before patching.

weiqi in macros/latex/contrib

Use LATEX3 to typeset Weigi (Go).

xkeymask in macros/latex/contrib

Extension of xkeyval to dynamically (un)mask options.

## m/l/c/beamer-contrib/themes

beamerthemeconcrete in m/l/c/b-c/themes Collection of flat beamer themes.

moloch in m/l/c/b-c/themes

Updated version of the Metropolis theme.

## macros/luatex/latex

autotype in macros/luatex/latex

Automatic language-specific typography: weighted hyphenation, et al., for German.

gitinfo-lua in macros/luatex/latex

Display git project information.

ideavault in macros/luatex/latex

Idea (concept) management, e.g., for handbooks.

longmath in macros/luatex/latex

Nested delimiter groups extending over multiple array cells or lines.

lua-placeholders in macros/luatex/latex Specifying external values for insertion into templates. (See article on pp. 65–76.)

#### macros/unicodetex/latex

emotion in macros/unicodetex/latex
Make emojis easier to typeset.

# macros/xetex/latex

quran-en in macros/xetex/latex

English translation extension to the quran package.

quran-id in macros/xetex/latex

Indonesian translation extension to quran.

## support

\*13sys-query in support

System queries for LATEX using Lua.

latex-dependency-grapher in support

Java program to visualize the dependencies of LATEX files, using GraphViz.

ppmcheckpdf in support

Convert PDF to PNG and compare PNG files after 13build.

texblend in support

Compile segments of LATEX documents.